**Page 1** 

M

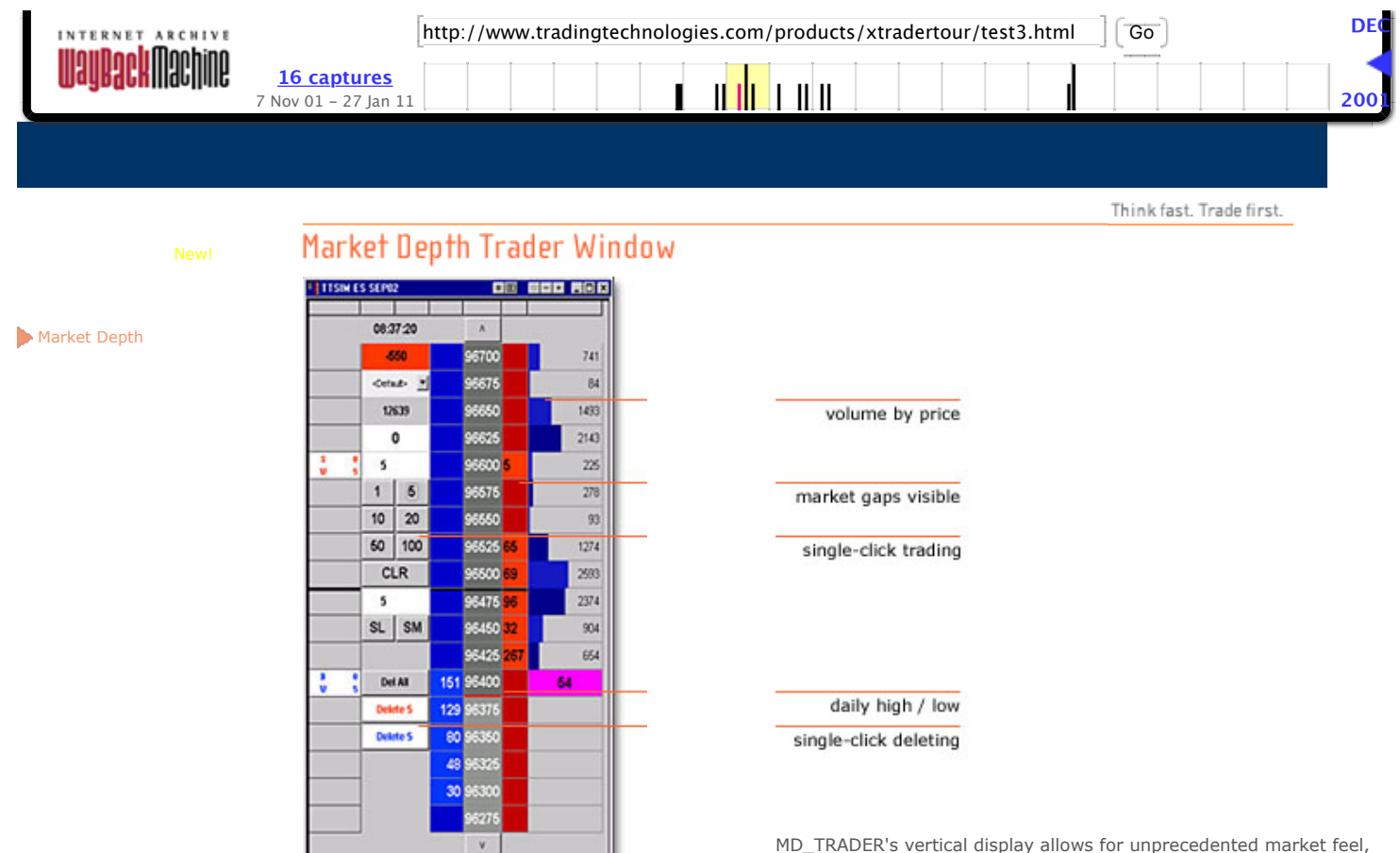

an intuitive sense of where the market is headed. The vertical grid format dynamically displays the market depth for a given instrument, enabling the trader to enter orders by clicking once in the buy or sell column.

© 1997-2003, Trading Technologies International, Inc.<br> [Legal Information](http://web.archive.org/web/20030416082330/http://www.tradingtechnologies.com/about-legal.html)

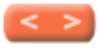

http://web.archive.org/web/20030416082330/http://www.tradingtechnologies.com/products/xtradertour/test3.html Page 1 of 1